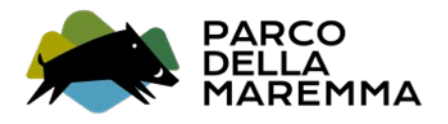

## **AL DIRETTORE DELL'ENTE PARCO REGIONALE DELLA MAREMMA Via de Bersagliere n. 7/9 58100 ALBERESE (GR)**

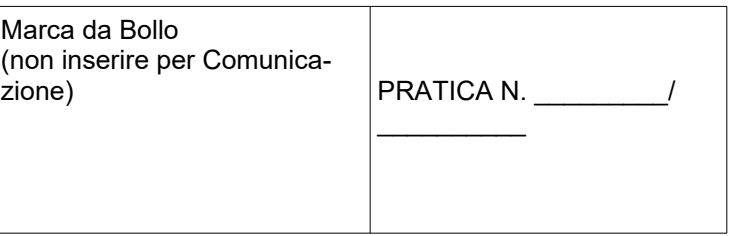

# **Istanza di Nulla Osta per interventi agro-silvo-pastorali ricadenti nel Parco Regionale della Maremma (siti Rete Natura 2000)**

ai sensi degli articoli 42, 54 e 61 del Regolamento del Parco

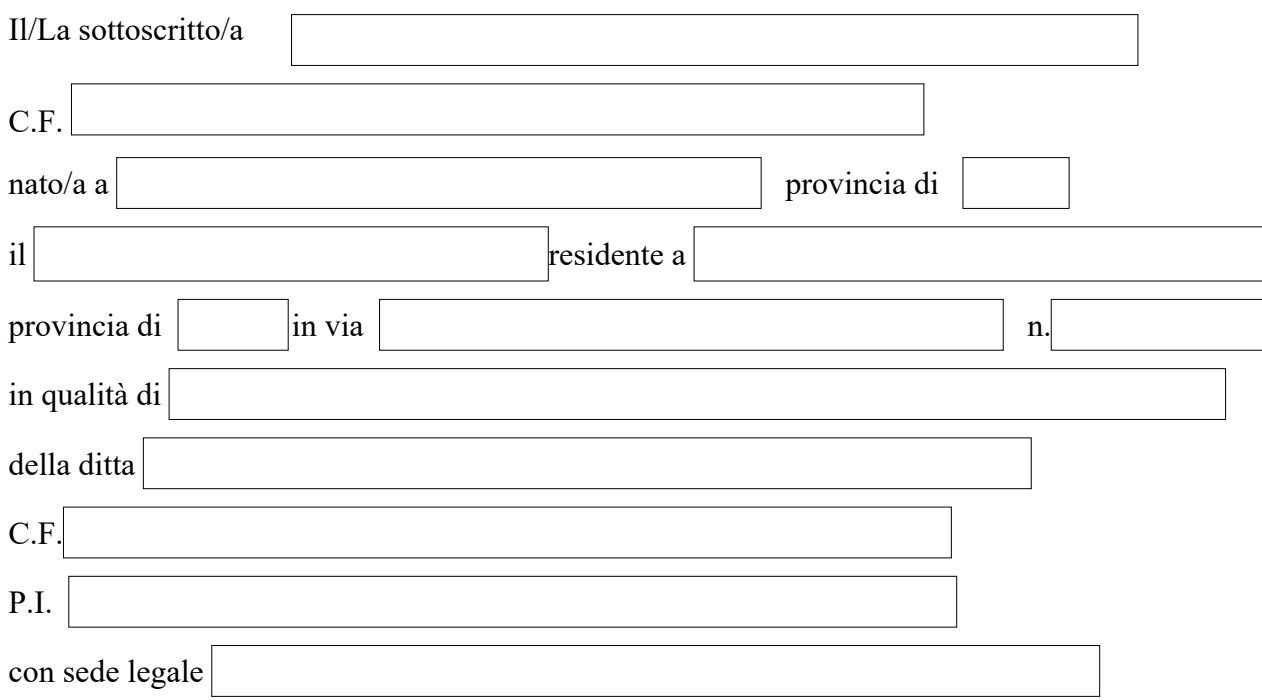

## **CHIEDE**

 l'autorizzazione ai fini del Vincolo Idrogeologico (art. 31 della L.R. 30/2015 e art. 68 della L.R. 39/2000);

la valutazione delle istanze di "screening di vinca" ai sensi della DGRT 13/2022;

Il provvedimento di Valutazione di Incidenza (ai sensi dell'art. 88 della L.R. 30/2015);

#### **COMUNICA**

Gli interventi "liberamente eseguibili" di cui all'art. 58 del Regolamento del Parco (soggette alla sola comunicazione).

#### **PER L'ESECUZIONE DI**

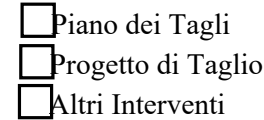

il Nulla Osta;

Descrizione:

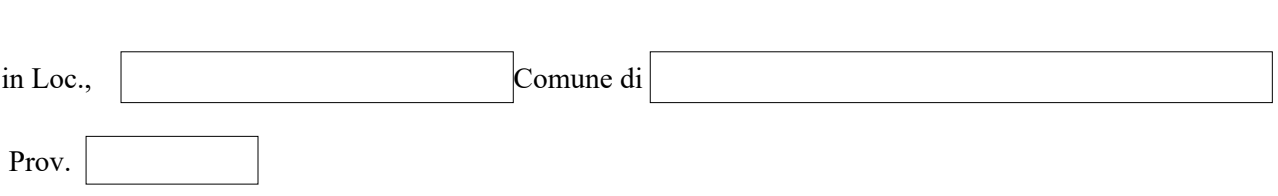

#### **DICHIARA**

• ai sensi e per gli effetti di cui all'art. 47 del D.P.R. n. 445 del 28 dicembre 2000, di essere consapevole delle responsabilità penali a cui può andare incontro per dichiarazioni mendaci, falsità in atti e uso di atti falsi, così come disposto dall'art. 76 del citato D.P.R. 445/2000 ed inoltre prende atto che qualora emerga la non veridicità delle presenti dichiarazioni, l'Amministrazione regionale disporrà la decadenza da ogni beneficio, ai sensi dell'art. 75, comma 1 del D.P.R. n. 445/2000;

• di avere titolo ad eseguire gli interventi oggetto della richiesta di nulla osta nei terreni o strutture sopra elencati;

• di essere consapevole che il procedimento potrà essere avviato solo a condizione che sia stata presentata tutta la documentazione prevista;

• di consentire e garantire l'accesso alle persone incaricate dell'istruttoria e del controllo delle attività oggetto di domanda;

• che i lavori non inizieranno prima dell'eventuale rilascio del Nulla Osta richiesto;

• che, nella fase di attuazione dell'intervento/attività proposta, adotterà comunque ogni cautela necessaria ad evitare danni a persone o cose, di cui resterà comunque unico responsabile, impegnandosi a tenere sollevato l'Ente Parco da ogni controversia o rivendicazione da parte di terzi.

#### **DICHIARA INOLTRE CHE**

Gli interventi sono conformi alle N.T.A. del Piano e del Regolamento del Parco;

### **Che gli interventi ricadono in siti della Rete Natura 2000 (barrare le caselle interessate)**:

 $\Box$  IT51A0014 = ZSC, SIR e ZPS "Pineta Granducale dell'Uccellina"

 $\Box$  IT51A0015 = ZSC, SIR e ZPS "Dune costiere del Parco dell'Uccellina"

 $\Box$ IT51A0016 = ZSC, SIR e ZPS "Monti dell'Uccellina"

IT51A0036 = SIR e ZPS "Pianure del Parco della Maremma"

 $\Box$  IT51A0039 = ZSC, [SIR 113 e A113 (ZPS)] "Padule della Trappola, Bocca d'Ombrone"

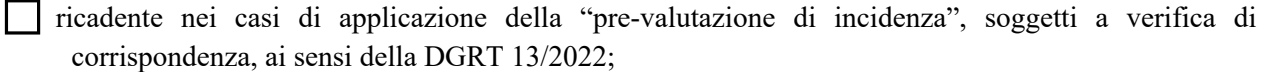

 ricadente nei casi da assoggettare a "screening di incidenza" ai sensi della DGRT 13/2022, con individuazione delle condizioni d'obbligo;

Per il quale necessita di Studio di incidenza appropriata ai sensi dell'art. 88 della LRT n.30 del 19/03/2015;

A tale scopo allega la seguente documentazione (*selezionare le caselle di interesse):*

Marche da Bollo: n°1 da inserire nella autorizzazione da rilasciare (oltre a quella nella presente);

Copia di documento d'identità in corso di validità;

Dichiarazione sostitutiva di atto notorio ai sensi dell'art.47 del D.P.R. n. 445/2000, di

attestazione dell'ammontare degli oneri istruttori (sul modello di "**Autodichiarazione per Istanza di Nullaosta**");

Attestazione di avvenuto versamento degli oneri istruttori;

Modello "Mod. 5B" compilato per interventi forestali (*nel caso in cui gli spazi previsti dal Mod.* 

*5B non siano sufficienti alla descrizione dell'intervento, allegare una relazione tecnica a parte*). Per il Piano dei Tagli non va compilato il Mod. 5B.

Modello (allegato A DGR 13/2022) "di prevalutazione di incidenza" ai sensi della DGRT n. 13/2022;

Modello (allegato A DGR 13/2022) "Screening di Incidenza" ai sensi della DGRT n. 13/2022;

Studio di incidenza (*solo per interventi soggetti a valutazione di incidenza appropriata*) elaborato secondo il documento "Contenuti Studio Incidenza";

Documentazione topografica e catastale con ubicazione degli interventi;

Documentazione fotografica, con tavola dei punti di scatto;

Ulteriore documentazione/annotazioni ritenute necessarie dall'interessato;

Piano dei Tagli/Progetto.

Dichiara inoltre di essere consapevole che sono stati fatti salvi i requisiti richiesti da leggi specifiche, i diritti di terzi, le autorizzazioni, i pareri e/o nulla-osta di altre autorità ed Enti competenti.

data:  $\vert$  firma

**Informativa agli interessati ex art. 13 Regolamento UE n. 679/2016 "Regolamento Generale sulla protezione dei dati"**

Ai sensi dell'articolo 13 del Reg. UE/679/2016 la informiamo che i suoi dati personali, che raccogliamo per la fruizione dei servizi erogati dall'Ente Parco e per gli adempimenti di Legge saranno trattati in modo lecito, corretto e trasparente. A tal fine le facciamo presente che:

1. Il Titolare del trattamento è l'Ente Parco regionale della Maremma, nella persona del suo Presidente (dati di contatto: via del Bersagliere 7/9 – 58100 Alberese (Gr); [parcomaremma@postacert.toscana.it\)](mailto:parcomaremma@postacert.toscana.it).

2. Il conferimento dei suoi dati, che saranno trattati dal personale autorizzato con modalità manuale e/o informatizzata, è facoltativo ma il loro mancato conferimento preclude la fruizione dei servizi erogati dall'Ente Parco. I dati raccolti non saranno oggetto di comunicazione a terzi, se non per obbligo di legge o per esigenze connesse con l'erogazione dei servizi e non saranno oggetto di diffusione, se non per obbligo di legge.

3. I suoi dati saranno conservati presso gli uffici dell'Ente Parco per il tempo necessario alla conclusione del procedimento, saranno poi conservati in conformità alle norme sulla conservazione della documentazione amministrativa.

4*.* Lei ha il diritto di accedere ai dati personali che la riguardano, di chiederne la rettifica, la limitazione o la cancellazione se incompleti, erronei o raccolti in violazione della legge, nonché di opporsi al loro trattamento per motivi legittimi rivolgendo le richieste al Responsabile della protezione dei dati (dpo@parco-maremma.it)*.*

5. Può inoltre proporre reclamo al Garante per la protezione dei dati personali, seguendo le indicazioni riportate sul sito dell'Autorità di controllo (http://www.garanteprivacy.it/web/guest/home/docweb/-/docweb-display/docweb/4535524).